# **C9560-505Q&As**

IBM SmartCloud Control Desk V7.5.1 IT Asset Management Implementation

### **Pass IBM C9560-505 Exam with 100% Guarantee**

Free Download Real Questions & Answers **PDF** and **VCE** file from:

**https://www.leads4pass.com/c9560-505.html**

### 100% Passing Guarantee 100% Money Back Assurance

Following Questions and Answers are all new published by IBM Official Exam Center

**Colonization** Download After Purchase

- **@ 100% Money Back Guarantee**
- **63 365 Days Free Update**

**Leads4Pass** 

800,000+ Satisfied Customers

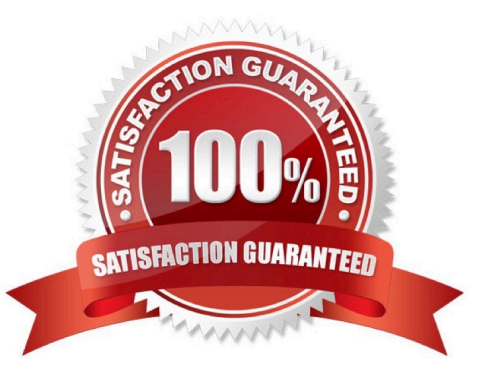

## **Leads4Pass**

#### **QUESTION 1**

When can the qualification status be changed to INACTIVE?

- A. After the labor has been approved.
- B. When a certification exists for the qualification.
- C. When the labor validation date is not in ACTIVE status.
- D. When the reference to the TOOLQUAl table is removed.

Correct Answer: A

#### **QUESTION 2**

When a software item is associated with a software name, which application displays the licenses associated with the software items?

- A. Assets
- B. Purchase Orders
- C. Asset Templates
- D. Work Order Tracking

```
Correct Answer: A
```
#### **QUESTION 3**

Which application can be used to view deployed assets in the enterprise?

- A. Deployed Assets > Assets
- B. Deployed Assets > Computers
- C. Deployed Assets > Network Items
- D. Deployed Assets > Deployed Assets

Correct Answer: A

#### **QUESTION 4**

What must be performed before an invoice can be approved?

A. add line items

## **Leads4Pass**

- B. route to Accounts Payable
- C. activate the General Ledger account
- D. close all purchase orders associated with the invoice

Correct Answer: A

#### **QUESTION 5**

How is the location attribute of an asset modified through a Work Order?

- A. by executing the Move/Swap/Modify action
- B. by modifying the attribute in the Assets tab
- C. by modifying the attribute in the Specification tab
- D. by executing the standard ASSET\_MODlFY action script

Correct Answer: A

[C9560-505 PDF Dumps](https://www.leads4pass.com/c9560-505.html) [C9560-505 Study Guide](https://www.leads4pass.com/c9560-505.html) [C9560-505 Exam Questions](https://www.leads4pass.com/c9560-505.html)